## **HyperText Transport Protocol**

The HTTP protocol is a request/response protocol used by the World Wide Web. A client sends a request to the server and the server sends a reply. HTTP is an application layer protocol that is built on top of TCP/IP. The protocol sends requests and responses in ASCII characters that can easily be read. The request is always terminated by a blank line. The format of the request sent by a client browser (such as Netscape or Internet Explorer) to a web server is:

<Method> <Request-URI> <HTTP-Version> <Request options> CRLFCRLF

An example is:

## **GET /mypage.html HTTP/1.1¿ HOST: williams.comp.ncat.edu¿ ¿**

This example requests the server to send the web page, mypage.html, to the client's browser. The browser has indicated that it is using version 1.0 of the protocol. Note that the request is terminated by two end of line characters(**¿¿**).

The HTTP methods are:

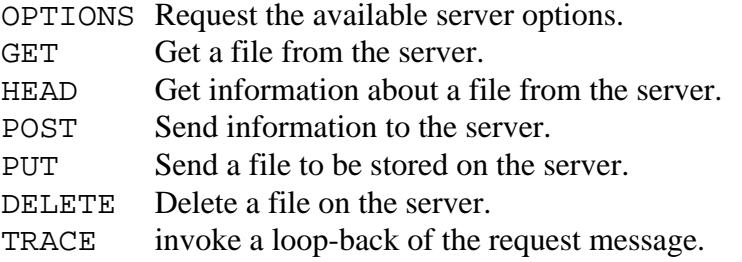

The server responds with a status line, including the message's protocol version and a success or error code and possibly message content.

```
HTTP/1.1 <status code> <reason>¿
<response options>¿
¿
<file contents>
```
An example response from a server could be:

```
HTTP/1.1 200 OK
Date: Sun, 26 Nov 2000 23:48:00 GMT
Server: Apache/1.3.6 (Win32)
Last-Modified: Fri, 17 Nov 2000 12:51:44 GMT
ETag: "0-124b-3a1529e0"
Accept-Ranges: bytes
Content-Length: 4683
Connection: close
Content-Type: text/html
<html>
<head> etc.
```
Some of the status codes returned by the server are:

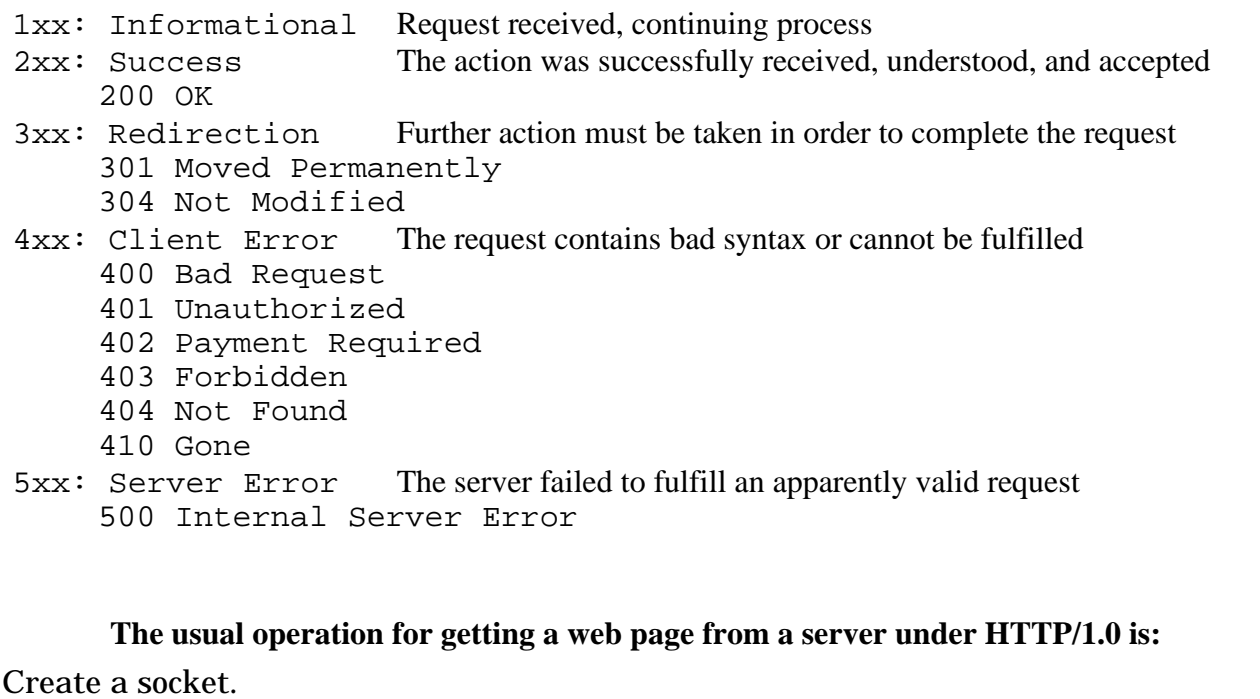

Connect to the server at port 80.

Send a GET request to the server for the desired file.

*Send a header*

*Send the*

*Close the*

*describing the file.*

*contents of the file.*

*connection.*

For each graphic referenced { Create a socket. Connect to the server at port 80. Send a GET request to the server for the graphic file.

2 of 2 5/8/02 3:28 PM